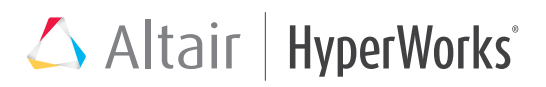

# VisSim Embedded

Model-Based Design of Embedded Systems

#### Key Highlights

- Intuitive graphical interface for modelbased design and simulation of embedded systems
- Rapid prototyping and code generation for Texas Instruments MCUS
- Automatic programming of on-chip peripherals
- Production-quality C code with automatic scaling of fixed-point operations
- Algorithm validation using off-line simulation
- Automatic compilation, linking, and download of algorithm to the target
- JTAG hotlink for target-in-the-loop verification
- Retain the VisSim GUI while the algorithm executes on the target

#### System Requirements

- Windows XP, Vista, 7, or 8
- 1 GB RAM
- Texas Instruments CCS v3+
- Target hardware
- JTAG emulator (TI, Spect. Digital, Blackhawk, or compatible)
- Texas Instruments CCS v3+

#### Introduction

VisSim Embedded is a graphical environment for model-based embedded development The generated code is both highly-optimized and compact, which is essential for low-cost microprocessors and high-speed sampling rates.

By performing off-line simulation and prototyping, you can identify and correct problems in the control algorithms earlier in the design cycle, resulting in lower development costs and faster time to market.

VisSim Embedded has deep support for Texas Instruments C2000 and MSP430 control MCUs. It covers hundreds of part configurations, consisting of different peripheral mixes, Flash, and RAM, making it easy to choose the part best suited for your design.

#### Model-Based Design

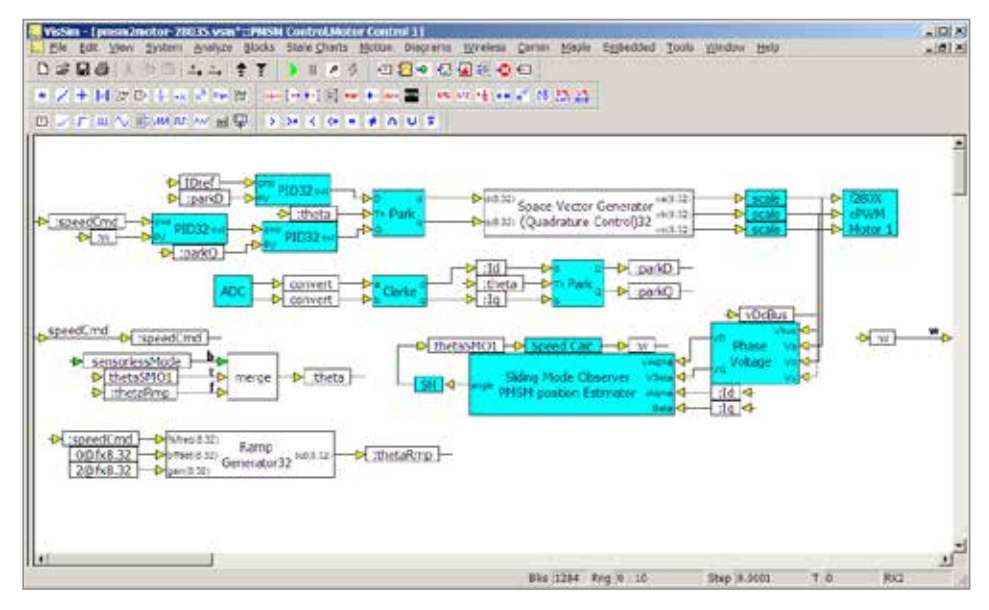

*Subsystem 1 of two sensorless PMSM motors using sliding mode observer estimation of rotor position. Sample rate is 10 kHz running both motors on a Piccolo F28036 with 50% utilization.*

When I used C code to develop and debug my digital control algorithms, it was like I was fumbling around a twisty maze with high walls. When I switched to VisSim, I got a bird's eye view of that maze and a clear view of the path to solution. I will never go back to C coding for my digital power and digital *control applications.* 

Anthony Boon, Chief Engineer, ETA Electronic Design

### Application Sheet

# Altair | HyperWorks<sup>\*</sup>

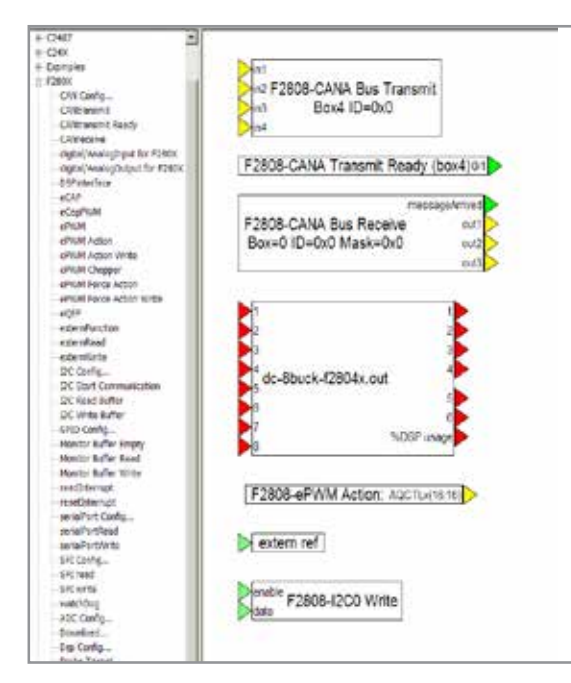

**Controller Area Network Trans** 网  $\overline{\phantom{0}}$ **CAN Device:** Number of Inputs: 14  $\overline{\phantom{0}}$ Bytes in transfer: Γs  $\blacktriangledown$ 14 Mailbox Number:  $\overline{\phantom{a}}$ 0x00 GPI031  $\overline{\mathbf{v}}$ Mux Pin: □ Send Extended Frames Remote Transmission Request г Auto Answer Mode Enable Transmit Pin Set Address Dynamically п Set Data Length Dynamically <u>ο</u>κ Cancel Help

*Right-click over a block to access customizable parameters and options.*

*The Block Browser lists all C2000, MSP430, and targetspecific blocks in a collapsible tree. To add a block to your diagram just slide it off the Browser and into the workspace.*

Using VisSim Embedded, you can build a model of your entire system, including the control algorithm and the plant.

The controller system can be built in scaled, fixed-point arithmetic, while the plant is built in full-precision, floating point arithmetic.

For model construction, VisSim Embedded provides extensive block libraries, including:

- TI C2000 Motor Control block library
- TI InstaSPIN block library
- On-chip peripheral block library
- Fixed-point block librarly
- Motor block library (available separately)

#### TI C2000 Motor Control Blocks

The TI C2000 Digital Motor Control blocks are used to design motion control systems based on AC induction, brushless DC, PMSM, and stepper motors.

VisSim Embedded provides both 16- and 32-bit digital motor control blocks, including PID, 3-Phase PWM Drivers, Space Vector

Waveform Generators, Park and Clarke Transforms, Volts-to-Hertz Profiles, sensorless flux and rotor speed estimation, and quadrature-encoder-based speed calculator.

Sample diagrams are included with VisSim Embedded for sensored and sensorless vector control of PMSM and AC induction motors.

#### TI InstaSPIN Blocks

The InstaSPIN block library allows sensorless rotor position estimation using algorithms burned into ROM on selected chips. The InstaSPIN blocks perform identification of key motor parameters, as well as field-oriented motor control. The blocks also provide a simple interface to the complex InstaSPIN API, thereby shortening your design time for InstaSPIN applications.

#### Target-Specific Blocks

The target-specific blocks let you easily program on-chip devices. Using built-in These blocks include analog ADC, ePWM, eCAP (event capture), SPI, SCI (RS232 serial), I2C, digital GPIO, QEP(quadrature encoder), and CAN 2.0.

CAN Bus Support: CAN bus blocks offer an extensive range of capabilities to support the development of systems with CAN communication. The CAN transmit and receive blocks support up to 32 CAN mailboxes on the TI C2000 series. Baud rates to 2 megabits are supported. Mailboxes are configurable from 0- to 8-byte data packet size. User-configurable addressing can be 11 or 23 bits. Remote frame requests and auto-answer are also supported.

Serial LCD: Serial LCD blocks support up to 4-line-by-20-column serial interfaced LCDs. You can compose text prompts, numeric formatting, field placement, and page address for each block. Additionally, runtime paging commands are supported. Serial baud rate, serial protocol, and LCD vendor format are user-configurable.

#### Scaled, Fixed-Point Algorithms

The Fixed-Point blockset lets you perform simulation and efficient code generation of scaled, fixed-point operations.

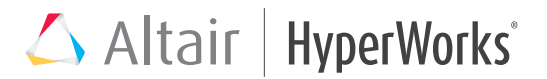

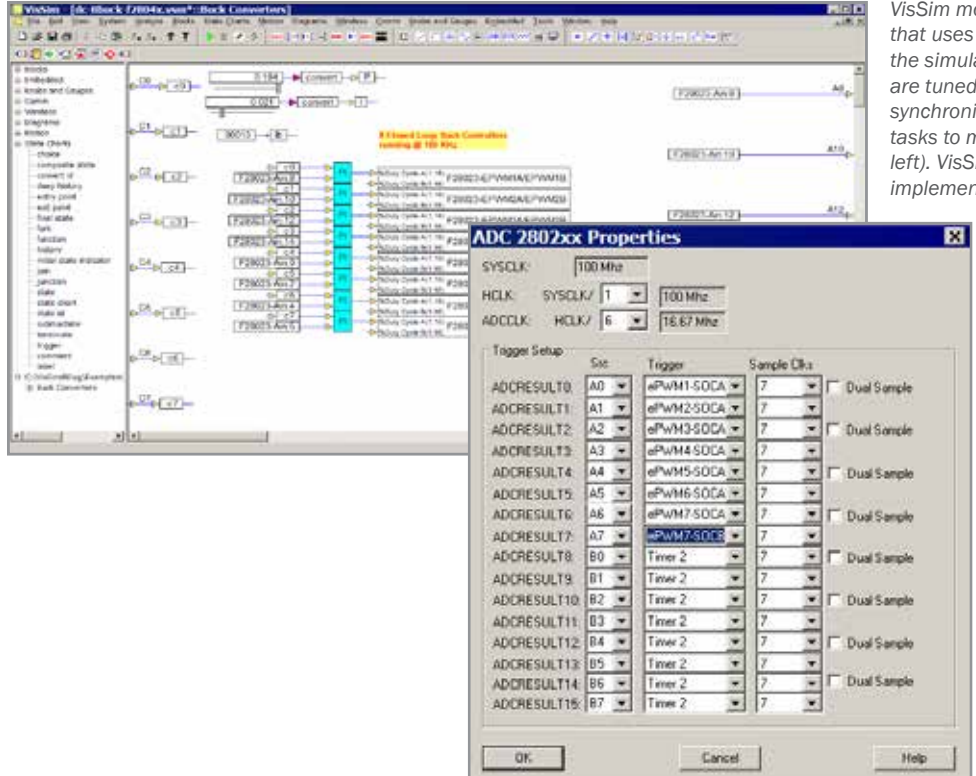

*VisSim model of a 400 kHz digital buck voltage converter that uses a built-in optimizer to tune the PI control against the simulated buck circuit (left). Once the controller gains are tuned, the embedded control is created with ADC input synchronized to the PWM output, along with background tasks to monitor temperature and set status LED bank (below,*  im auto-code generation creates the .C file used to *implement the control on the target (below).*

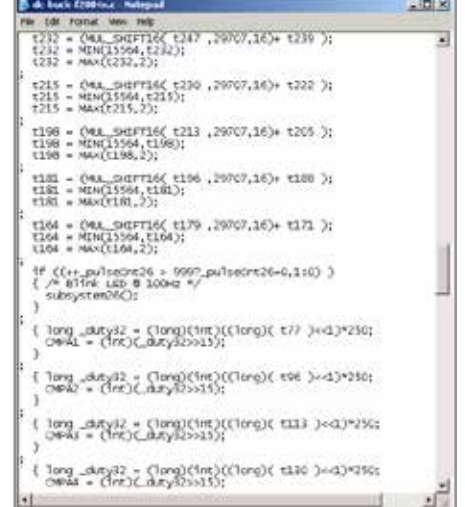

Overflow and precision loss effects are easily seen and corrected at simulation time. Auto-scaling speeds fixed-point development, while in-line code generation creates fast target code.

#### Off-line Simulation

During initial simulation of the controller and plant, you can verify, debug, and tune your control algorithms, and view the results interactively in graphical plots. This step lets you interact with and assess the simulated controller and the simulated plant.

#### Automatic Code Generation

Once the model is verified, you can automatically generate code for the controller and download the code to the target MCU. The code is optimized for speed and memory usage.

You can execute the generated code with your plant model within VisSim to verify successful translation of model to code.

#### Efficient ANSI C Code

VisSim Embedded generates efficient and compact ANSI C code for discrete, continuous, and hybrid systems. MCU target support includes a report to display the COFF section sizes of the generated execution file.

For example, code generated for closed-loop motor control - including, PI controller, digital output, PWM, and encoder peripherals - runs at 300KHz on a 150MHz F28335 MCU.

#### The memory footprint is:

Code size: 2095 bytes Initialized data: 501 bytes Uninitialized data: 504 bytes

#### MCU-in-the-Loop Simulation

In MCU-in-the-loop simulation, the plant model runs on the host computer in VisSim while the control algorithm runs in real time on the target MCU. Real-time communication between the target MCU and VisSim is performed via a JTAG hotlink. The VisSim GUI is retained while you tune parameters and monitor real-time data.

#### Synchronous MCU-in-the-Loop Simulation

VisSim Embedded also supports a PILsynchronous communication mode that runs the target in lock step with the simulation, allowing easy verification of embedded algorithms.

#### Unsupported Platforms

You can extend VisSim Embedded to target unsupported platforms using the VisSim Support Library Source Code (available separately). The generated fixed-point and floating-point code can be compiled on any platform with an ANSI C compiler.

### Application Sheet

# Altair | HyperWorks<sup>\*</sup>

# VisSim Blocks

Summary of Standard

#### Animation

animate animation3D camera3D light3D lineDraw mesh3D world3D

#### Annotation

bezel comment date index label scalarToStruct scalarToVec **StructToScalar** variable vecToScalar wirePositioner

#### Arithmetic

-X\*/ abs complexToReIm convert gain magPhase pow sign summingJunction unitConversion

#### Audio

audioIn audioOut

#### Boolean

 $\frac{1}{\epsilon}$  $\geq$  $\leq$  $=$  $|=$ and not or xor

#### DDE

DDE DDEreceive

#### DDEsend

Integration integrator limitedIntegrator resetIntegrator

#### Linear Systems stateSpace transferFunction

MatLab Interface MatLab Expression MatLab Read Variable MatLab Write Variable

#### Matrix Operations

buffer diag dotProduct eigenvalues fft ifft indexAssigned invert linearSolve maxElement minElement matrixConst matrixIn matrixMerge matrixOut matrixSize meanSmooth medianSmooth multiply polyFit polyRoots psd reshape splineFit transpose vectorSort vsum

#### Nonlinear

case crossDetect deadband delayedSwitch init limit map max merge

min quantize relay sampleHold

#### **Optimization**

constraint cost globalConstraint parameterUnknown unknown

#### Random Generator

beta cauchy erlang gamma gaussian pareto PRBS rayleigh triangular uniform weibull

#### Real-Time

rt-DataIn rt-DataOut ActiveXread ActiveXwrite

#### State Chart

statechart trigger

State Transition stateTransition

### Signal Consumer

display error execOrder eventDisplay eventLog export histogram light meter plot polarPlot plot3D spectrumDisplay stop stripChart video

#### Signal Producer

button Const dialogConstant dialogTable import parabola pulseTrain ramp realTime sawtooth sinusoid slider squareWave step timeStamp triangleWave

Time Delay

timeDelay unitDelay

#### **Transcendental**

acos asin atan2 bessel cos cosh  $exn$ ln log10 sin sinh sqrt tan tanh Embedded Blocks

#### General

embed\* expression OLEobject userFunction\*

Bold blocks indicate new version 9 blocks and new features to existing blocks

Blocks followed by an asterisk (\*) are not included in the Personal or Student Edition of VisSim

## Application Sheet

# Altair | HyperWorks<sup>\*</sup>

## Embedded Blocks

Summary of Blocks

#### Fixed Point Blocks

abs and atan2 const convert cos CRC 16 div gain limit limitedIntegrator merge mu not or PI Regulator PID Regulator sampleHold shift sign sin sqrt sum transferFunction unitDelay xor -X >  $\overline{a}$  $\overline{a}$  $>=$ == !=

#### Target-Specific Blocks

ADC10/12 AIO In AIO Out

Analog In Analog Input Analog Output CAN Receive CAN Transmit CAN Transmit Ready Comparator Comparator DAC DAC DAC<sub>12</sub> Digital/Analog Input Digital Input Digital Output DMA Enable Download eCAP eCAP PWM ePWM ePWM Action ePWM Action Write ePWM Chopper ePWM Force Action ePWM Force Action Write eQEP Event Capture Extern Definition Extern Function Extern Read Extern Write Full Compare Action Full Compare PWM Get CPU Usage Get Target Stack and Heap GPIO In GPIO Out

I2C Read Buffer I2C Start Communication

Analog Comparator DAC

I2C Write Buffer I/O Memory Read I/O Memory Write LCD LCD Control Monitor Buffer Empty Monitor Buffer Read Monitor Buffer Write Op Amp PWM Quadrature Encoder Read Target Memory Reset Target SD16 SD16A Segment LCD Serial UART Read Serial UART Write SPI Read SPI Write Target Interface Watchdog Web Server

#### Digital Motor Control Blocks

ACI Flux Estimator ACI Motor ACI Speed Estimator Clarke Transform Current Model Inverse Clarke Transform Inverse Park Transform Park Transform Phase Voltage Calc PID Regulator QEP Speed Ramp Generator Resolver Decoder

SMO Position Estimator Space Vector Generator (Mag/Freq) Space Vector Generator (Quad Control) Space Vector PWM Speed Calculator V/Hz Profile Generator

#### MotorWare Blocks

Angle Estimator Controller Read Property Controller Write Property Estimator Read Property Estimator Write Property Motor Control

#### Motion Blocks

#### (available separately)

Amplifiers **Controllers** Filters Loads Motors Sensors Sources Tools **Transfroms** 

 $\triangle$  Altair

1820 E. Big Beaver Rd., Troy, MI 48083-2031 USA Phone: +1.248.614.2400 • Fax: +1.248.614.2411 [www.altair.com](http://www.altair.com) • [info@altair.com](mailto:info%40altair.com?subject=)

For more information about HyperWorks products, visit [www.altairhyperworks.com](http://www.altairhyperworks.com).